## **Welcome to enjoy Chargery BMS and charger**

# **Update notes:**

## **Main unit**

BMS main unit version can be found on the bottom line of program setup interface

- V1.18 first released.
- V1.19 optimize over charge protection, cell voltage difference don't affect over charge cut off.
- V1.20 optimize current detection
- V1.21 add current mode when send out data.
- V1.22 Add SOC send out
- V4.0 Optimize SOC calculation.
	- Add cell impedance send out
	- Add cell impedance measurement in charging and discharging

### **LCD display unit**

#### **Find the LCD version on BMS start interface.**

- V3.0 first released
- V3.01 debug a mistake on display
- V3.02 adjusted maximal cell difference can be set up to 1000mV
- V3.03 Add low temperature cutoff
- V3.04 LiFe battery OVP setting can be 3.20V
- V4.0 Add battery power Wh setup, and display AH.
	- Add balancing indicator
	- Display cell impedance

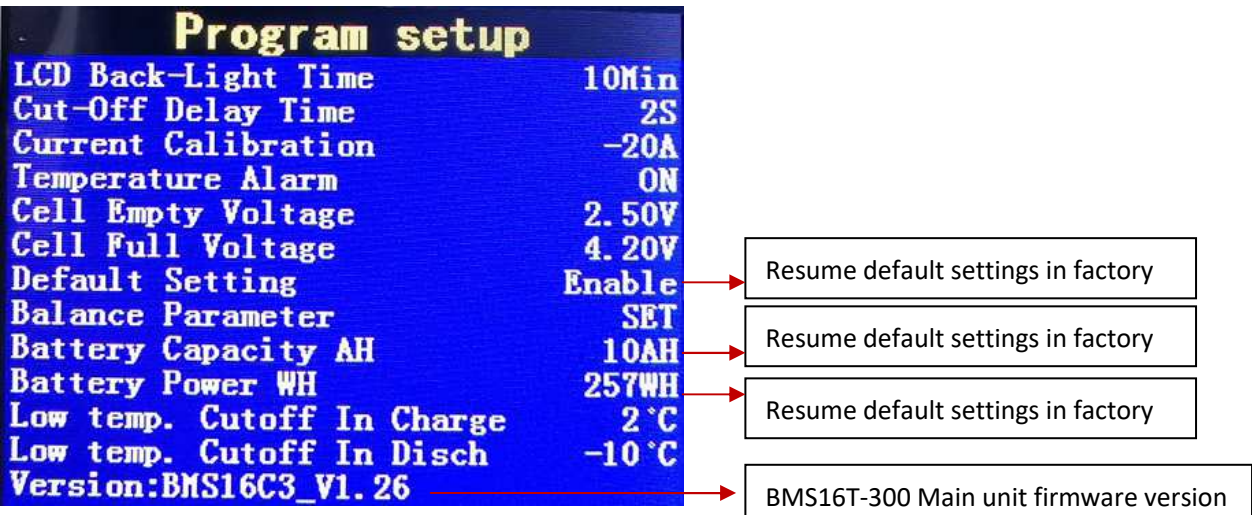